## **Guida rapida**

COME USARE IL MANUALE PER L'INSEGNANTE DEL SEMINARIO

## Prima di iniziare a insegnare

- 1. Studia l'introduzione del manuale dell'insegnante del Seminario per l'anno in corso per familiarizzare con alcuni degli strumenti inclusi nel manuale per aiutarti.
- 2. Richiedi al tuo coordinatore o amministratore del programma S&I un programma delle lezioni per il tuo calendario locale del Seminario.
- 3. Usa questo programma delle lezioni per individuare la prossima lezione che insegnerai.

## Panoramica del manuale dell'insegnante del Seminario

- Questo manuale è organizzato in modo tale da coordinarsi con il materiale di studio di *Vieni e seguitami* per ogni settimana e comprende cinque lezioni per ogni settimana.
- Ogni serie di cinque lezioni è intercalata da un quadro generale che fornisce un breve panoramica di ogni lezione. Questo quadro generale comprende
	- scopo della lezione;
	- idee per la preparazione degli studenti;
	- idee per dimostrazioni pratiche e schede da distribuire, immagini, video o altro materiale suggeriti che potrebbero richiedere di venire preparati con un certo anticipo; e
	- suggerimenti per l'insegnamento in videoconferenza.
- Ogni settimana include almeno un'esperienza di apprendimento sulla Padronanza dottrinale.
- Periodicamente, viene inclusa una lezione intitolata "Valuta il tuo apprendimento" per aiutare gli studenti a riflettere su ciò che stanno imparando e su come stanno crescendo in termini di conoscenza, atteggiamenti e comportamenti che rendono più profonda la conversione e li aiutano a diventare più simili al Padre Celeste e a Gesù Cristo.

## Ulteriore addestramento

Oltre all'introduzione al manuale dell'insegnante del Seminario, sono disponibili le seguenti risorse per un ulteriore addestramento:

- Riunioni di addestramento con il tuo coordinatore o amministratore del programma per rispondere alle tue domande ed esercitarti a insegnare
- Addestramento per lo sviluppo delle competenze per l'insegnamento
- Addestramento su come adottare e poi adattare i corsi di studio del Seminario
- Addestramento sulla Padronanza dottrinale
- Addestramento sulle valutazioni

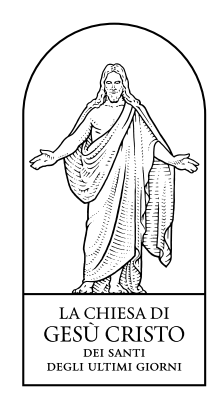